## **Configuration of Redundant Group (Server)**

## Configuration of redundant group (Server)

Redundant group (RDG) is formed by one or several application servers. Each of them is installed on a different computer. When starting the application, the server tries to read RDS parameters unambiguously bound with the application.

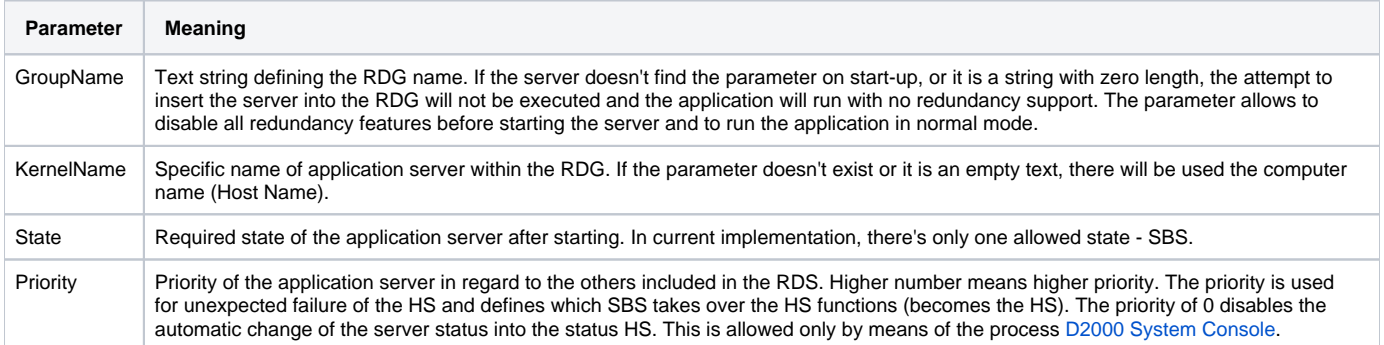

Application server inserted into a RDS can be in the following states:

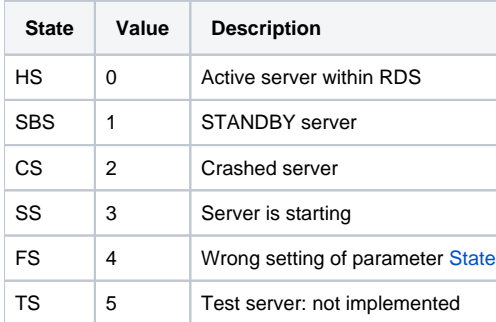

Changes of the server states described in the table above are also characterized by changes into temporal states, which are specified by RDG parameters. The parameters are described in the following table:

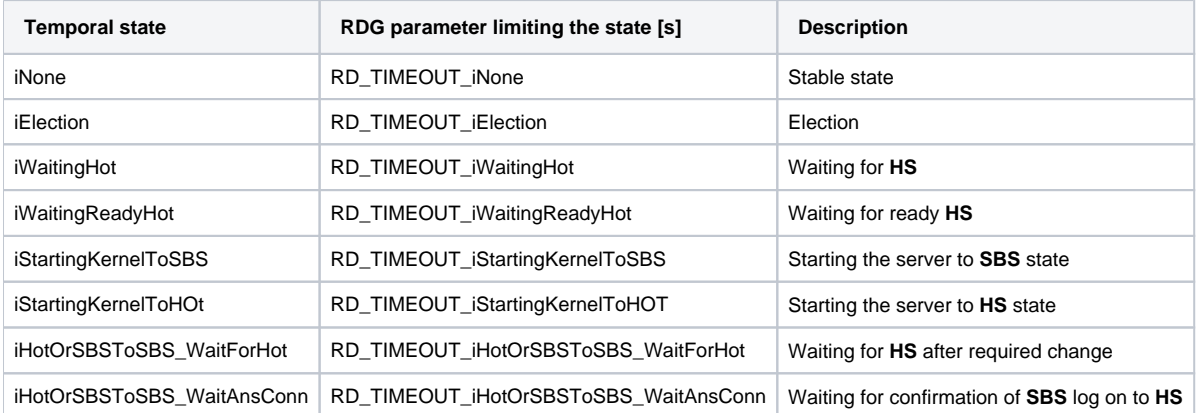

In regard to the fact that RDG contains several running application servers which are ready to take over the HS function if the HS fails, it is of highest importance to ensure that several SBS servers will not change their states into the HS state when some communication routes fail. Such a situation may occur when the communication card of the computer with a running RDG member in the SBS state fails. From the RDG member's point of view, the HS has failed and it is trying to replace the HS and get into the HS state.

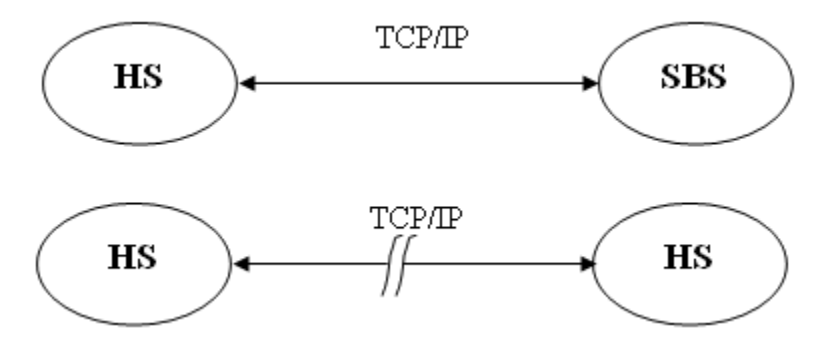

To prevent the state described above from happening, each application server inserted into RDG tests the "visibility" of at least one IP address from given list using the ICMP protocol by means of the PING service. PING is not successful, if the service is terminated by an error or is not terminated within given time limit. If none of the addresses is visible, the status of the application server is changed into the state CS and is terminated.

List of IP addresses and time limit are part of RDG parameters:

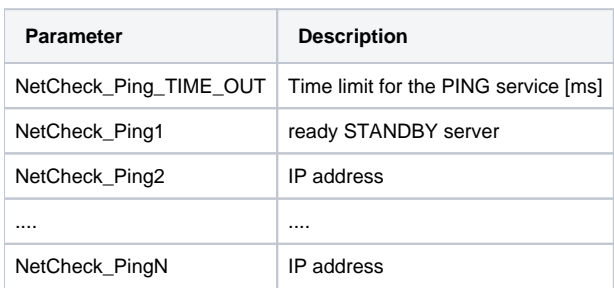

In real application, it is appropriate for each RDG member to check for presence of the other members and at least one computer that is not a RDG member. The consequence of this activity is :

1. Server refuses to run (and to change its status into the HS state) if all computers included in the PING service table are disabled (or unavailable to the PING service).

When you set the constant NetCheck\_Ping\_TIME\_OUT, it is important for the computer, if it is not connected to the network, to detect the fact before finishing of the state iElection. If no address from the list is available, the server checks the list again before changing its status into the CS state. So, in the worst case, the server checks the list twice. This operation may take the time of 2<sup>\*</sup>N\* NetCheck\_Ping\_TIME\_OUT. N is the number of NetCheck\_Ping addresses. This time must be shorter that RD\_TIMEOUT\_iElection.

2\*N\* NetCheck\_Ping\_TIME\_OUT < RD\_TIMEOUT\_iElection and therefore NetCheck\_Ping\_TIME\_OUT < RD\_TIMEOUT\_iElection / (2\*N)

For example: If N=6 a RD\_TIMEOUT\_iElection = 7 [s], then following must apply:

NetCheck\_Ping\_TIME\_OUT < 7 000 / (2 \* 6) NetCheck\_Ping\_TIME\_OUT < 580 [ms]

The whole information interchange among RDG members is executed by means of **MULTICASTS**. This specifies the limitation of the set of computers on which RDG members can be placed. For the proper functionality, it is required that the server as a RDG member must recognize the following parameters:

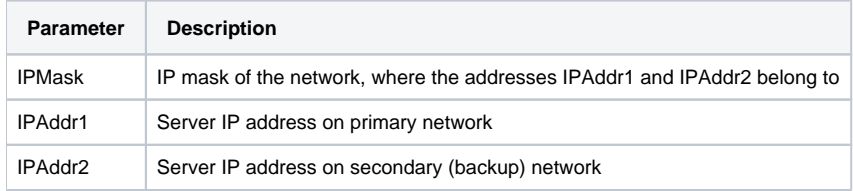

Location of these parameters is described in the chapter [Location of configuration parameters.](https://doc.ipesoft.com/display/D2DOCV12EN/Location+of+Configuration+Parameters)

IPAddr1 is the IP address of the server to which the clients will connect. If a secondary communication network is used for reasons of safety and redundancy, parameter IPAddr2 should be defined too.

If neither of parameters IPAddr1 and IPAddr2 is defined (or they're both empty strings), server running on Windows platform will query the IP addresses in the operating system. For OpenVMS platform, parameters IPAddr1 and IPAddr2 are mandatory if the server is part of a redundant group. Note: if the server has more than 2 interfaces or more than 2 IP addresses (e.g. IP aliases), it is recommended to set the parameters IPAddr1 and

IPAddr2, because dynamic detection of addresses doesn't guarantee the order of IP addresses in which the operating system will provide them (the first two obtained IP addresses are used, loopback address 127.0.0.1 is not taken into account).

Manual setting of parameters IPAddr1 and IPAddr2 is especially recommended in systems with changing IP addresses (dynamic aliases, clusters etc) as D2000 Server only queries IP addresses during startup.

The addresses are spread within the network by means of MULTICASTS, when querying on the RDG state. Queries are used by individual application servers inserted into the RDG as well as by clients connected to the RDG when using the parameter [/RD](https://doc.ipesoft.com/display/D2DOCV12EN/Configuration+and+Connection+of+Client).

## **Related pages:**

G)

[Application in redundant system](https://doc.ipesoft.com/display/D2DOCV12EN/Redundancy+of+Application+Server) [Location of configuration parameters](https://doc.ipesoft.com/display/D2DOCV12EN/Location+of+Configuration+Parameters) [Temporal server states and RD\\_TIMEOUT parameters](https://doc.ipesoft.com/display/D2DOCV12EN/Temporal+Server+States+and+RD_TIMEOUT+Parameters) [Synchronization of configuration databases](https://doc.ipesoft.com/display/D2DOCV12EN/Sychronization+of+Configuration+Databases)